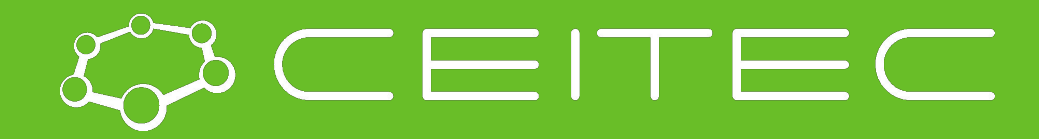

**Central European Institute of Technology BRNO | CZECH REPUBLIC** 

# **Moderní metody analýzy genomu Bioinformatika I**

### **Mgr. Nikola Tom**

**Brno, 11.11.20**

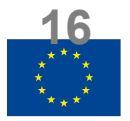

**EUROPEAN UNION** EUROPEAN REGIONAL DEVELOPMENT FUND **INVESTING IN YOUR FUTURE** 

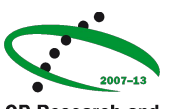

OP Research and **Development for Innovation** 

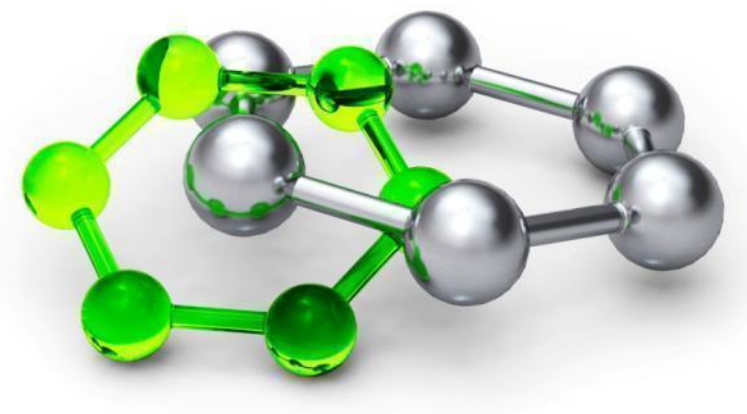

# **Bioinformatics**

Bioinformatics is a quite new field… (first NGS in 2005) How to analyse data defived from NGS = bottleneck of NGS

**AIM:** clean the data and give them biological sense

#### Bioinformatics **SOLUTION 1**:

• commercial software and ready to use pipelines **BUT** they have usually not-transparent settings and/or not enough of options (good programs expensive)

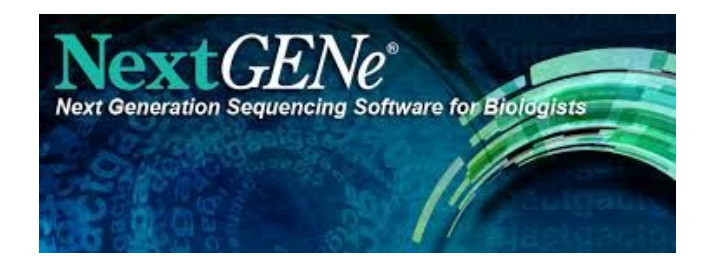

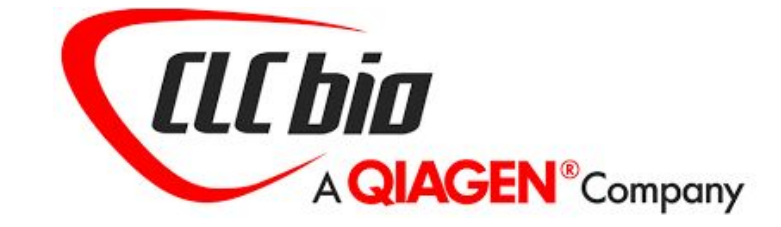

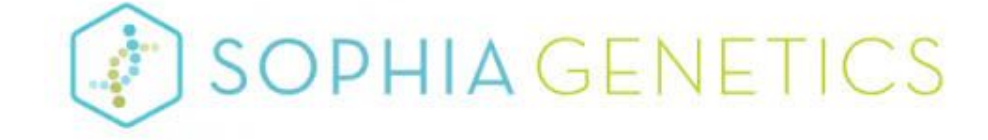

# **Bioinformatics**

Bioinformatics **SOLUTION 2**:

- command-line based tools/software Each tools solves only a part of the analysis
- Need for setup the pipeline & tune programs' parameters (challenging & more precise!!!)

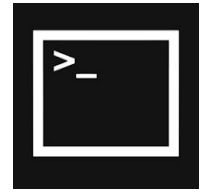

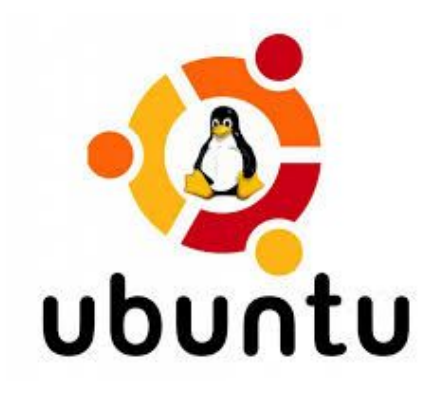

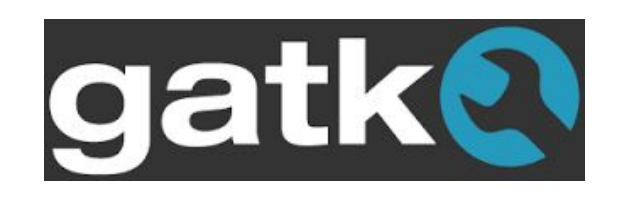

### **Bioinformatics**

Choice of programs & settings heavily depends on type of experiment, library preparation, biological question

Laptop or PC are usually not enough… need for cluster

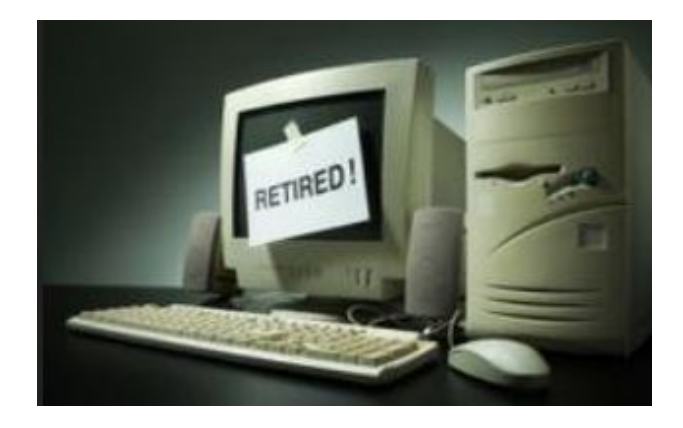

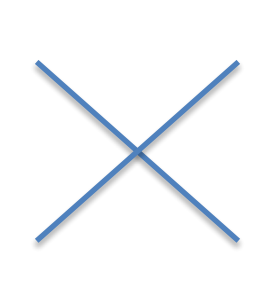

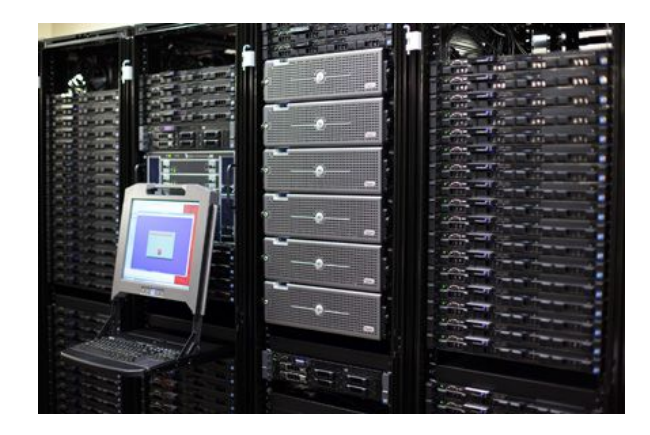

### Before we start analysis

We have to know what we are dealing with… and what we want to find out…

#### **Concept of the project**

DNA/RNA/methylation/…

#### **DNA**

- Targeted sequencing (amplicons, gene panels, exomes)
- Whole genome sequencing
	- Finding differences to known reference genome = re-sequencing

#### **De novo assembly**

- Genome construction

### Before we start analysis

#### **RNA**

- Gene expression, ncRNA, alternative splicing

#### **Metagenomics** (bacteria, viruses)

- Composition of organisms in the sample, genetic variants

**ChIP sequecing** (DNA-protein interactions)

## Bioinformatics' starting point

#### **Raw** sequencing data - READ Produced during **base calling** - signal to sequence conversion and assigning base quality scores (**fastq** file)

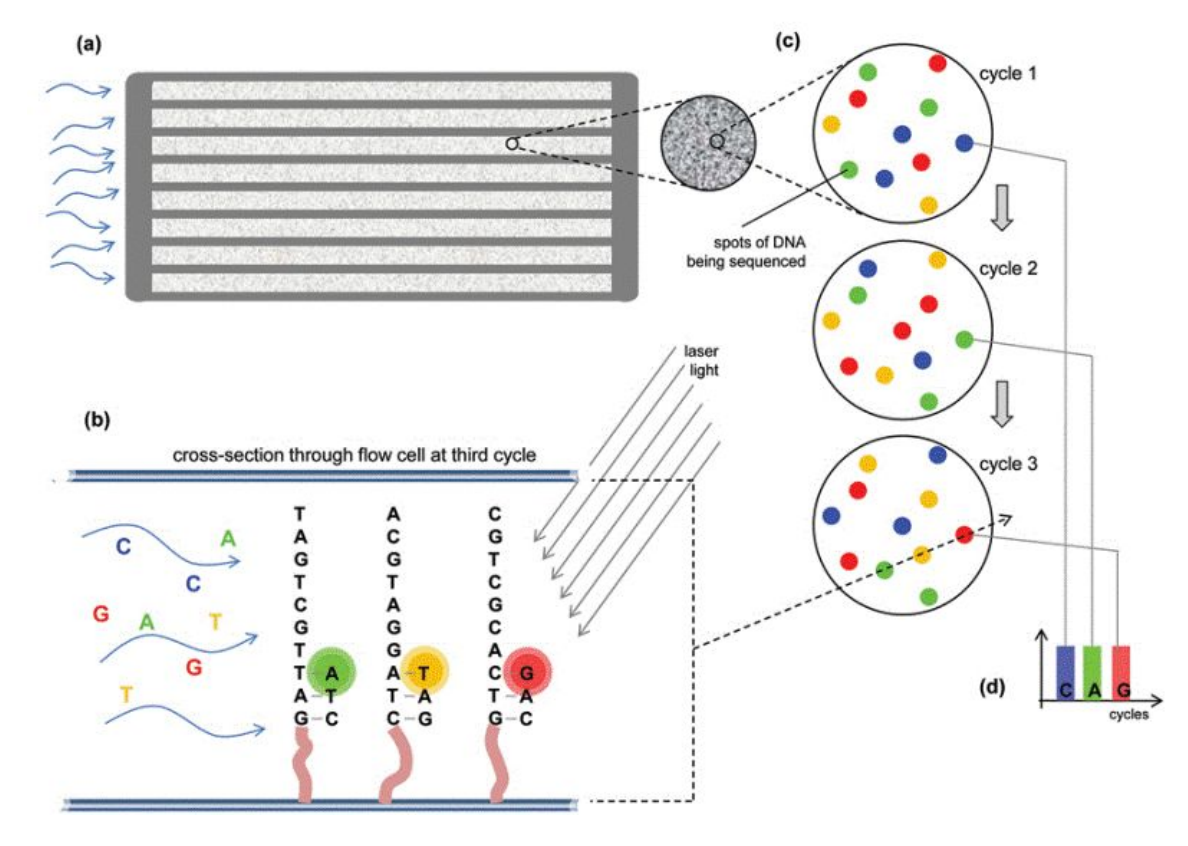

### Fastq file

- Consists of reads biological sequences (each read represents 1 input molecule sequenced on flowcell)
- Corresponding quality score for each base
- **Phred score**  probability of arising an error (log based)
- ASCII character
- (fasta+ qual, csfasta + csqual, sff)
- Pair-end sequencing 2 fastq files

#### example.fastq

 $\omega$ 

SEQ\_ID GATTTGGGGTTCAAAGCAGTATCGATCAAATAGTAAATCCATTTGTTCAACTCACAGTTT +

!''\*((((\*\*\*+))%%%++)(%%%%).1\*\*\*-+\*''))\*\*55CCF>>>>>>CCCCCCC65

# **NGS** pipeline

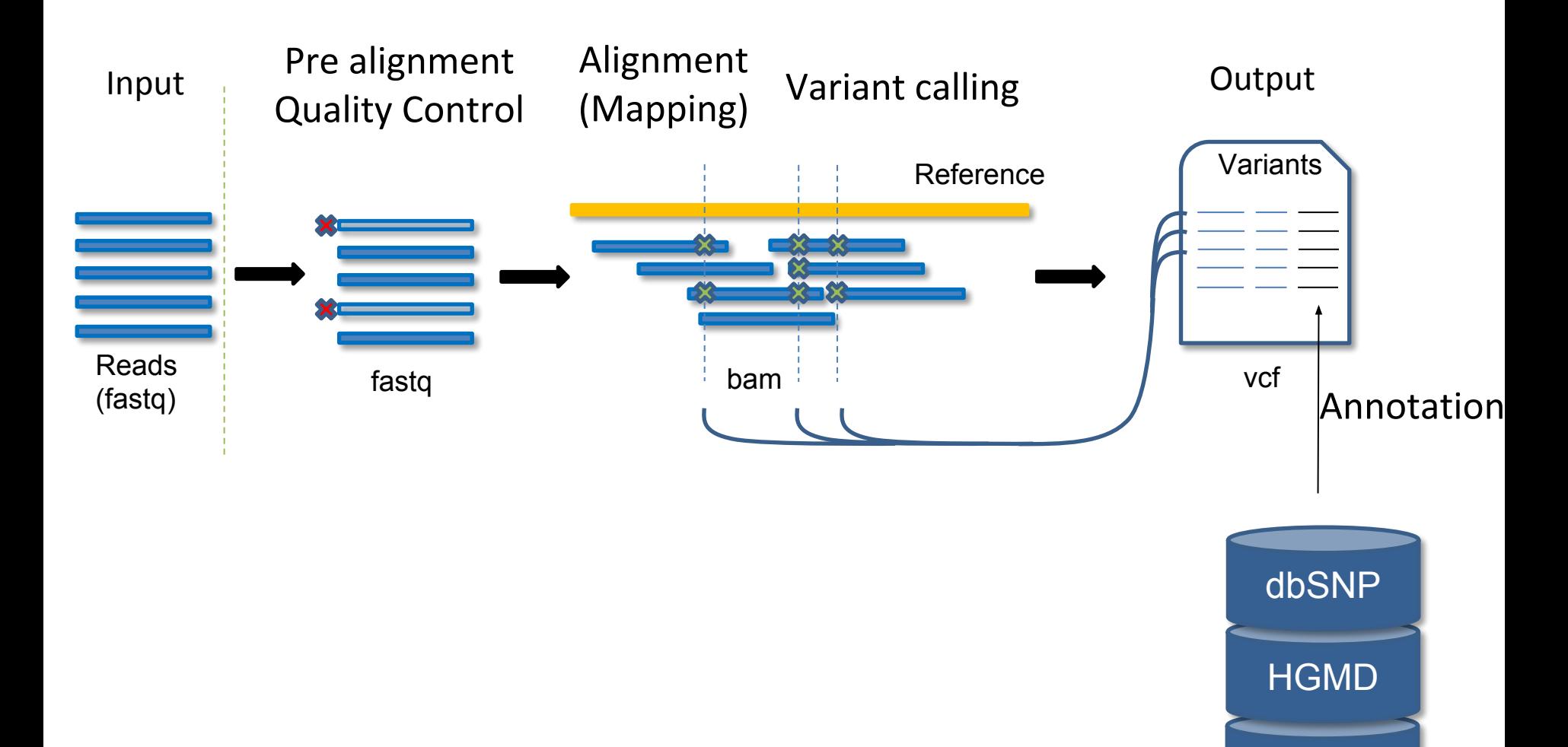

COSMIC

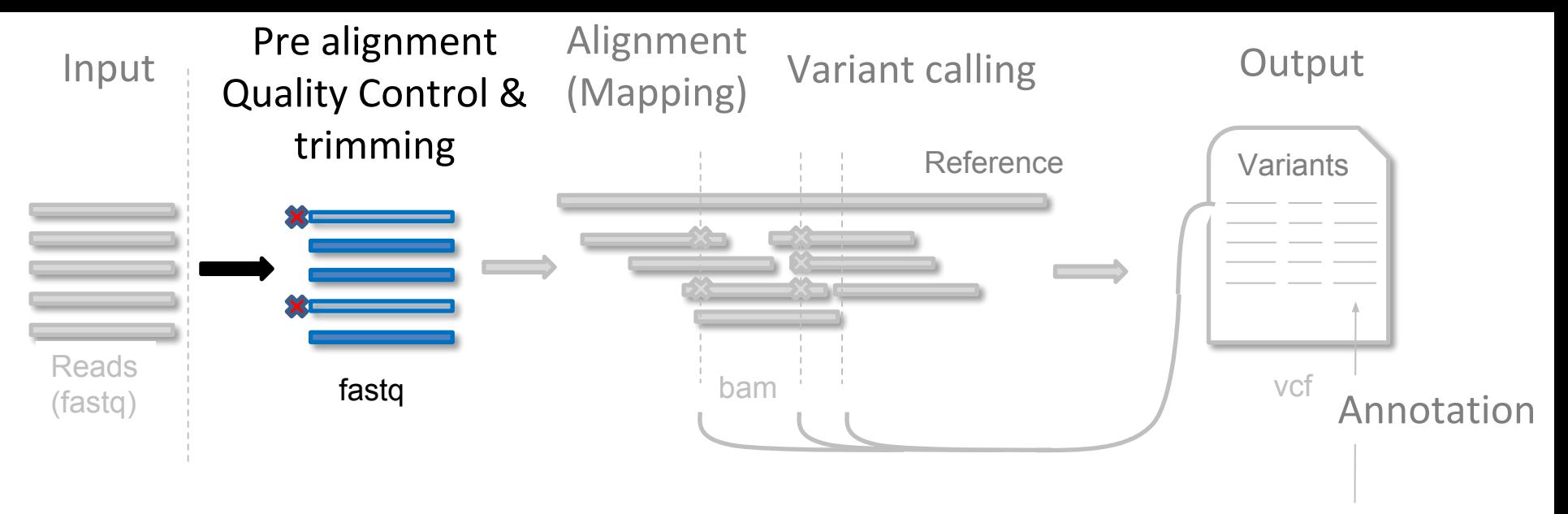

#### Quality control (FastQC)

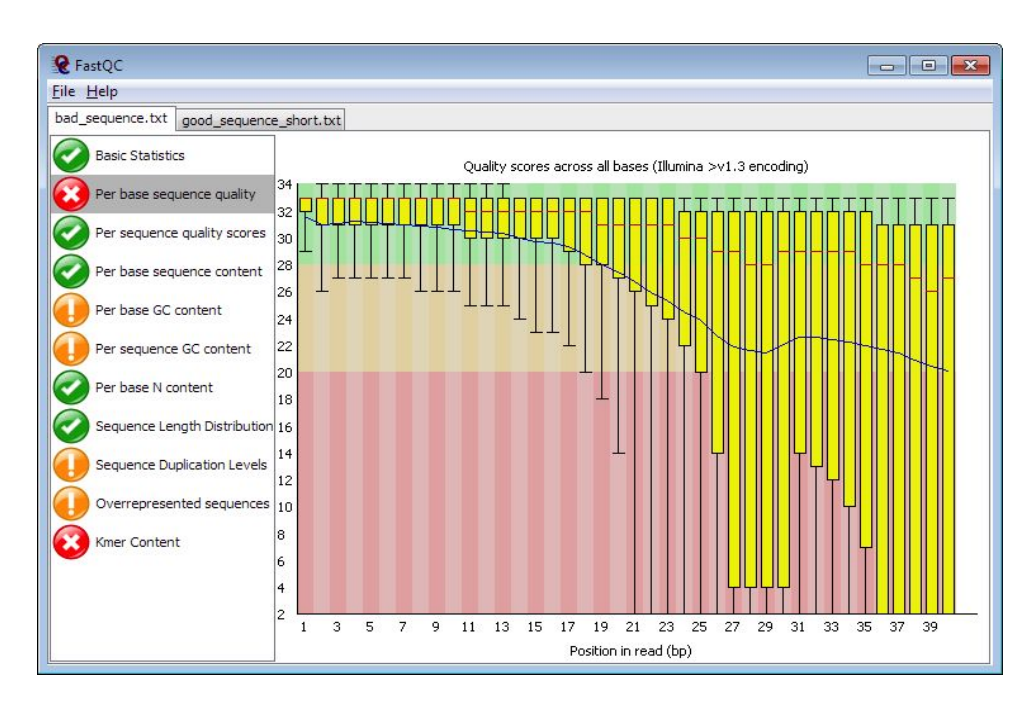

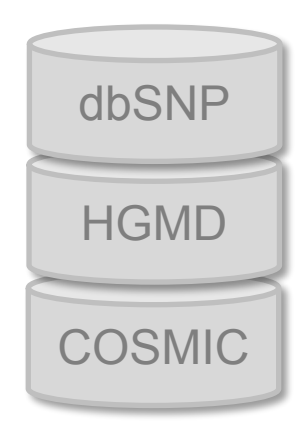

![](_page_10_Figure_0.jpeg)

![](_page_11_Figure_0.jpeg)

•Usually mapping reads on reference sequence (DNA/cDNA/16S/other seq) to find corresponding location & differences (substitutions, insertions, deletions, inversions, etc… )

•Problem with too many sequences and billions bp long references – need for special algorithms (Burrows-Wheeler transform, hash table indexing)

•BWA, Bowtie, Bfast, SHRiMP (BAM format)

![](_page_11_Picture_4.jpeg)

### Example of read mapping

![](_page_12_Figure_1.jpeg)

三国田山以

![](_page_13_Figure_0.jpeg)

![](_page_14_Figure_0.jpeg)

#### **Mapping, Coverage reports**

- Repeat alignment/other steps with different criteria?
- Important checkout for lab protocol
- Specificity of PCR
- Settings of variant calling threshold, CNV
- Target bed file (Browser Extensible Data)

![](_page_14_Figure_7.jpeg)

![](_page_14_Figure_8.jpeg)

![](_page_14_Figure_9.jpeg)

### *De novo* **assembly – alternative for mapping on reference sequence**

- To uncover unknown genomes/transcriptomes
- To detect large structural variants

![](_page_15_Figure_3.jpeg)

![](_page_16_Figure_0.jpeg)

#### **REMOVE PCR DUPLICATES**

Each read represents 1 input molecule

THEORY:

E.g. in case of DNA re-sequencing, 1 diploid cell is represented by 2 reads because of 2 chromosomes BUT

there is a PCR to amplify genetic material to be analyzable => 1 input molecule from 1 cell could be after PCR represented by more reads => Biased variant allele frequency

How to solve it? 1) Molecular barcodes (very new method) 2) Identity of start-end positions of read pair

![](_page_16_Picture_7.jpeg)

# Introduction of Molecular barcodes during library preparation

![](_page_17_Figure_1.jpeg)

![](_page_18_Figure_0.jpeg)

Copy number variations

![](_page_19_Figure_0.jpeg)

Tumor + unrelated normal controls Tumor in time

Family (rare diseases, genotyping)

![](_page_20_Figure_0.jpeg)

- Position in read (errors at the reads end)
- Mapping quality
- Presence in both forward and reverse reads (strand bias)

![](_page_21_Figure_0.jpeg)

O'Rawe, J. et al. Low concordance of multiple variant-calling pipelines: practical implications for exome and genome sequencing. Genome Medicine 5, 28 (2013).

![](_page_21_Picture_2.jpeg)

![](_page_22_Figure_0.jpeg)

![](_page_23_Figure_0.jpeg)

1) Each bar across the top of the plot shows the allele fraction for a single locus.

2) The genotypes for each locus in each sample. Dark blue = heterozygous, Cyan = homozygous variant, Grey = reference.

![](_page_24_Figure_0.jpeg)

#### **Annotation**

#### **From genomic coordinate to biological meaning**

Provide links to various databases (RefSeq, dbSNP, etc.) To distinguish significant variant from non-significant (synonymous vs. non-synonymous, gene, exon, intron, cDNA, codon, transcript, freq in population, presence in other diseases…)

- RefSeq
- dbSNP
- Regulation
- Comparative genomics
- Repeats
- Functional
- Gene ontology
- Etc.

![](_page_24_Figure_12.jpeg)

![](_page_25_Figure_0.jpeg)

+ annotations + filtering)

### **Courses**

http://meetings.embo.org/event/17-genome

http://www.embo.org/events/practical-courses